## (7) データベースで調べる

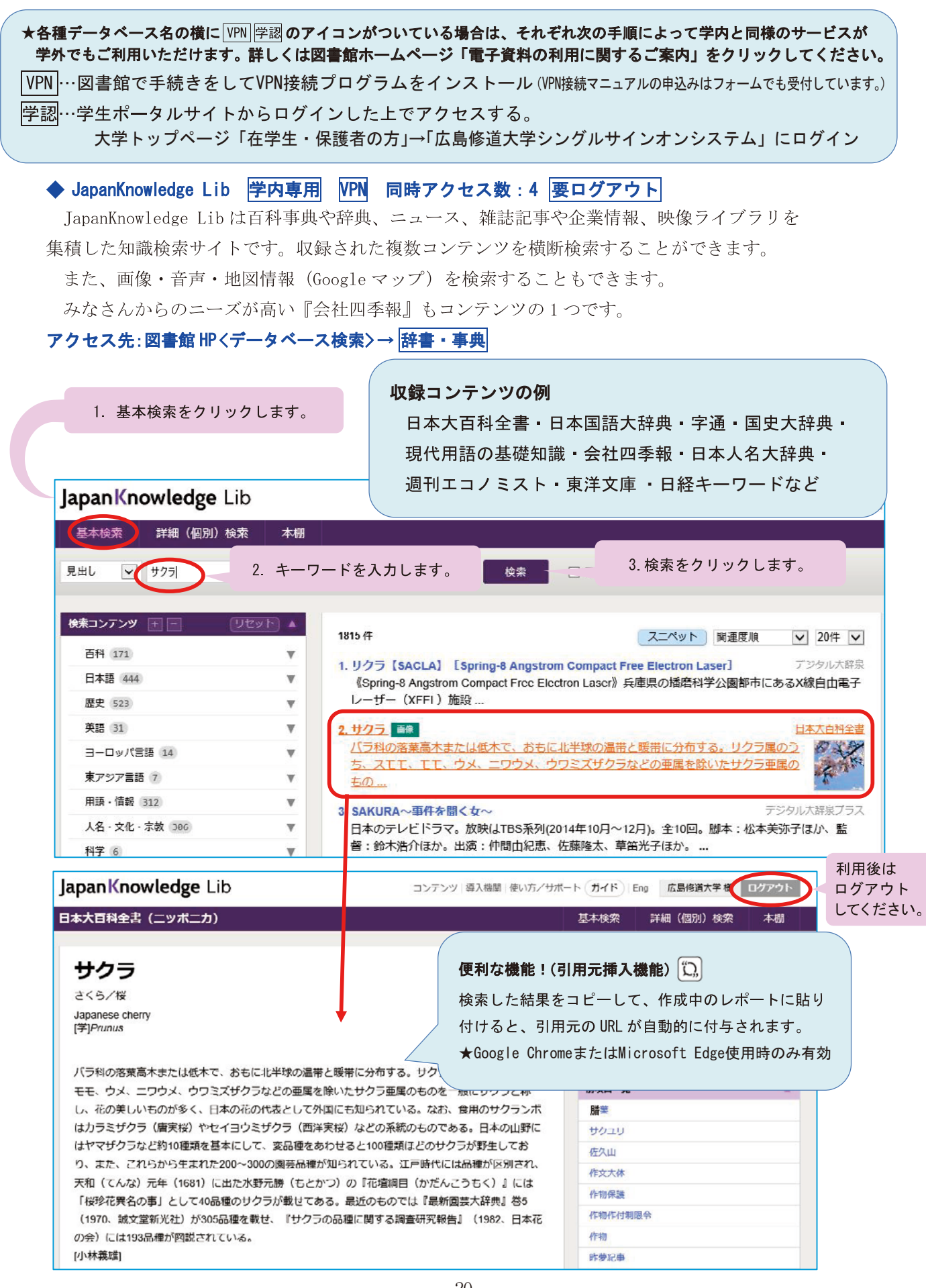